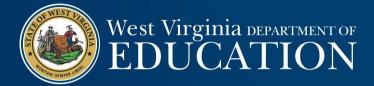

# HELPFUL RESOURCES

A QUICK REFERENCE GUIDE OF WEBSITE LINKS presented by Lori Elliott, Coordinator

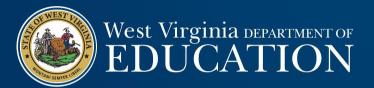

Office of School Finance Home Page

## Office of School Finance Home Page

### <u>https://wvde.us/finance-and-administration/school-finance/</u>

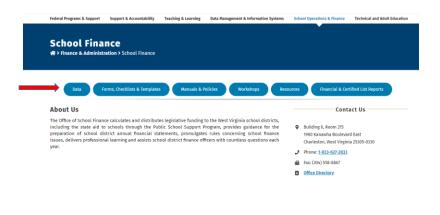

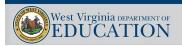

3

## Office of School Finance Home Page Data tab

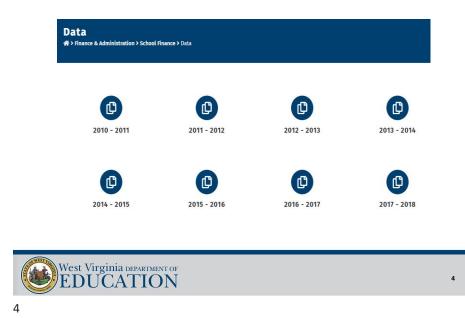

## Office of School Finance Home Page Data tab

|                             | 2021-2022<br>* > Finance & Administration > School Finance > Data > 2021-2022 |
|-----------------------------|-------------------------------------------------------------------------------|
| State Aid (PSSP)            | (2) <u>COMPS22</u>                                                            |
| State Salary Schedules      | Comps Summary 22 Final                                                        |
| County Salary Schedules     | Detailed Comps Summary 22 Final                                               |
| Average Contracted Salaries | Comps on a Pct Basis 22 Final                                                 |
|                             | PSSP 22 Executive Summary – Final Comps                                       |
|                             | PSSP Abbreviated Summary 22 – Final Comps                                     |
|                             | <u>MCVC22 Final Comps</u>                                                     |
|                             | MCVC Allocation Factors 22 Final                                              |
|                             | LOCAL SHARE 22 at 19.40 Final                                                 |

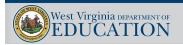

5

## Office of School Finance Home Page Data tab

5

|                             | 2021-2022                                                 |
|-----------------------------|-----------------------------------------------------------|
|                             |                                                           |
| State Aid (PSSP)            | Service Salary Schedules by County 22                     |
| State Salary Schedules      | Service Salary Schedules (Summary) 22                     |
| County Salary Schedules     | Professional Salary Schedules by County 22                |
| Average Contracted Colorian | Professional Salary Schedules (Summary) 22                |
| Average Contracted Salaries | Average of the Service Salary Schedules by County 22      |
|                             | Average of the Professional Salary Schedules by County 22 |

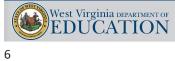

Office of School Finance Home Page Forms, Checklists, & Templates

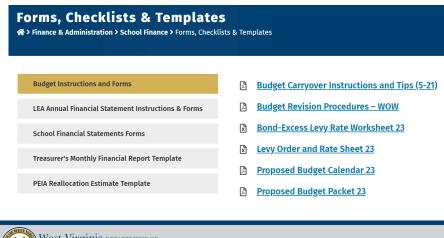

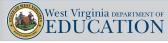

7

Office of School Finance Home Page Forms, Checklists, & Templates 7

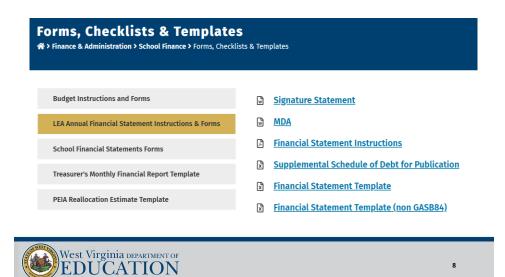

## Office of School Finance Home Page Manuals & Policies

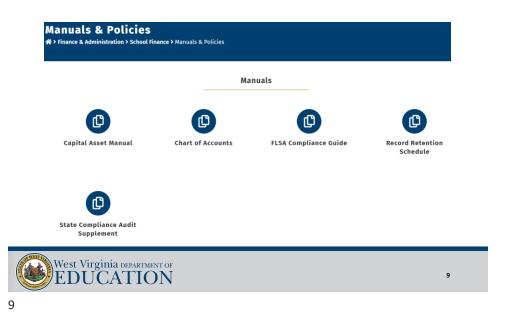

## Office of School Finance Home Page Manuals & Policies

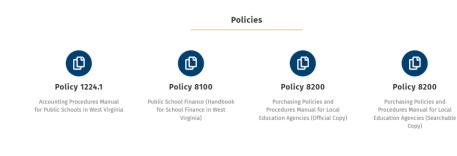

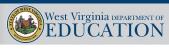

10

## Office of School Finance Home Page Workshops

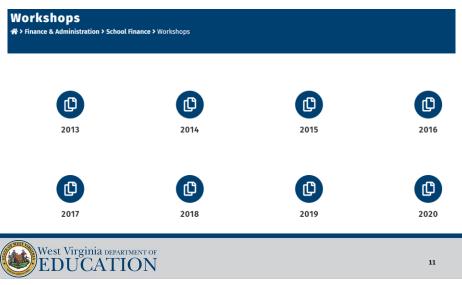

11

## Office of School Finance Home Page Workshops

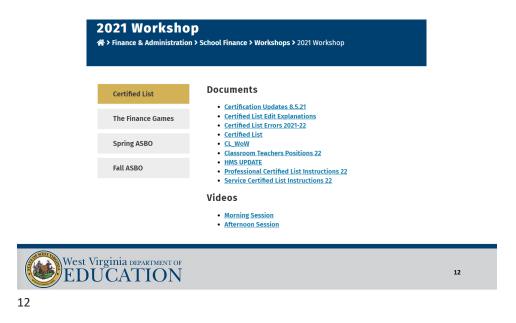

## Office of School Finance Home Page Resources

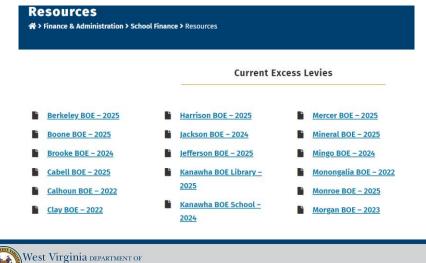

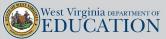

13

## Office of School Finance Home Page Resources

13

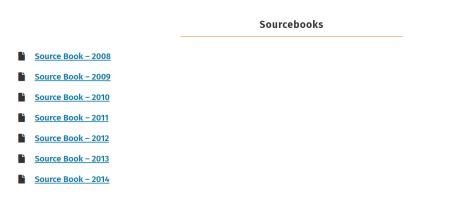

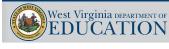

## Office of School Finance Home Page Financial & Certified List Reports

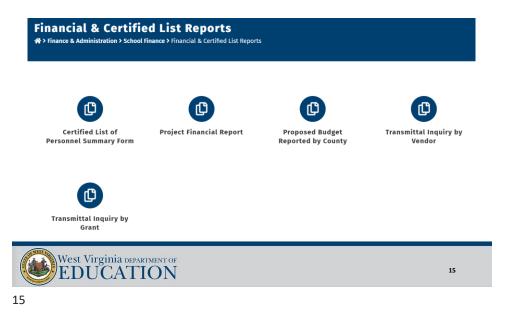

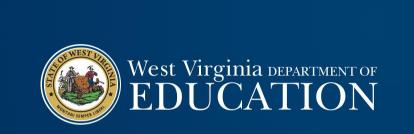

# **WVEIS** Resources

## WOW Resources – maintained by Kim Harvey

• <u>https://wveis.k12.wv.us/index.cfm</u>

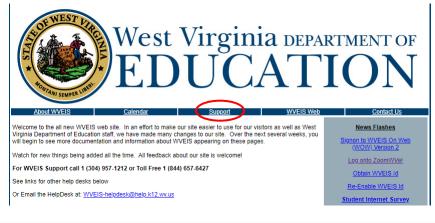

17

18

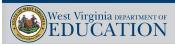

17

WOW Resources – maintained by Kim Harvey

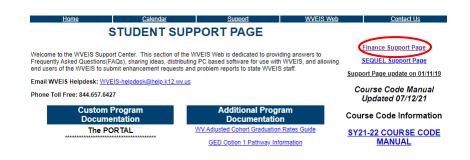

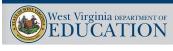

## WOW Resources – maintained by Kim Harvey

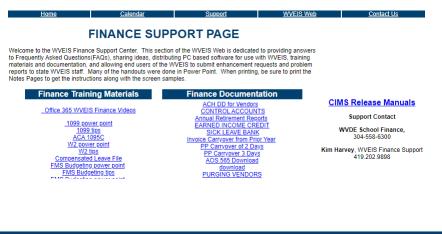

19

20

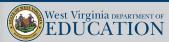

19

## Federal Grant Award Acceptance Process

### <u>https://wveis.k12.wv.us/index.cfm</u>

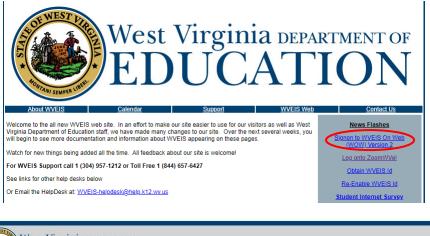

## Federal Grant Award Acceptance Process

|  | Login                              |  |
|--|------------------------------------|--|
|  | User ID                            |  |
|  | Submit                             |  |
|  | Disabled User ID2 Forgot Password2 |  |
|  |                                    |  |
|  |                                    |  |
|  |                                    |  |
|  |                                    |  |

21

## Federal Grant Award Acceptance Process

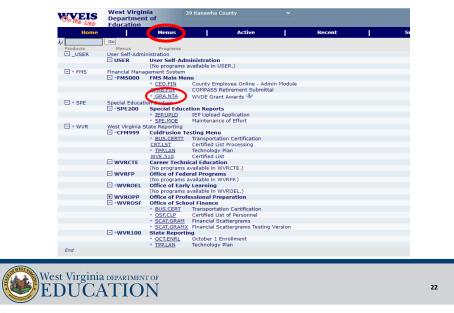

## Federal Grant Award Acceptance Process

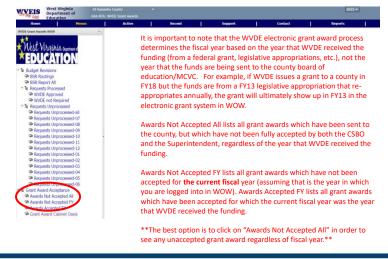

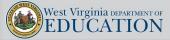

23

23

Federal Grant Award Acceptance Process

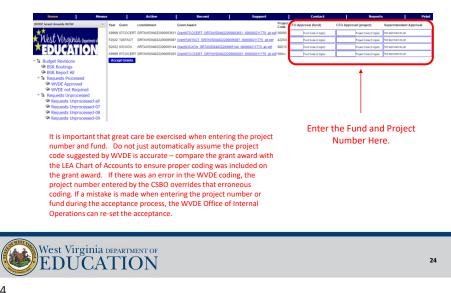

|                                                  |                                       |                       |                         |                                       |                 |                                              | Click he                  | re to sele<br>fiscal ve |                       |
|--------------------------------------------------|---------------------------------------|-----------------------|-------------------------|---------------------------------------|-----------------|----------------------------------------------|---------------------------|-------------------------|-----------------------|
| West Virginia<br>Department of                   | 06 Boone County<br>GRA.NTA: WVDE Gran | ×                     |                         |                                       |                 |                                              |                           | 2018                    | $\supset$             |
| Home Menus                                       |                                       | Active                | Recent                  | Support                               |                 | Contact                                      | 1                         | Reports                 | 1                     |
| WVDE Grant Awards WOW                            | Year Grant                            | commitment            | Grant Award             |                                       | Project<br>Code | CFO Approval<br>(fund)                       | CFO Approval<br>(project) | Superintender           | nt Approval           |
| <b>★★</b> .                                      | S2018 05SAEQRPL                       | GRTAWD0402180000020   | 1 GrantifiSAEGRPL ORTAV | /D04021800000201 000000211770 all.pdf | 0588X           | CCC08001 approved 0<br>fund 81 project 05880 |                           | JVM-06001 approve       | d 07/01/2017 07:07:46 |
| West Visainia                                    | \$2018.05SATRVL                       |                       |                         | 04021800000351 000000211770 all odf   | 0583X           | CCC08001 approved 0<br>fund 81 project 08800 | 7/18/2017 09:07:45        | //W-05001 approve       | d 07/10/2017 12:07:06 |
| V COLO V CLOUV CLO Department of                 | F2018 CTEATC                          |                       |                         | 021800000511 000000211770 allpdf      | 5081X           | CCC08001 approved 0<br>fund 81 project 50810 | 7/16/2017 04:07:46        |                         | d 07/18/2017 15:07:06 |
| ABDUGATION                                       | \$2018 055APGMM                       | D GRTAWD0402180000057 | 9 Grant05SAPGMMD GRTA   | VD04021800000579_000000211770_all.pd  | 7181X           | OCC08001 approved 0<br>fund 81 project 71810 |                           | JVV-00001 approve       | d 07/18/2017 13:07:06 |
| Budget Revisions                                 | S2018 05SAADTPR                       | GRTAWD0402180000070   | 9 Grant05SAADTPR GRTAV  | (D04021800000709_000000211770_all.pdf | 6291X           | CCC08001 approved 0<br>fund 81 project 82810 | 7/18/2017 09:07:48        | 210406001 #201014       | 6 07118/2017 13:07:36 |
| BSR Routings                                     | \$2018 05SAFORM                       | GRTAWD0402180000075   | 2 Grant05SAFORM GRTAW   | D04021800000752 000000211770 all odf  | 0581X           | CCC08001 approved D<br>fund 81 project 05810 | 7/28/2017 09:07:49        | JVV-00001 approve       | d 07/01/0017 07:07:40 |
| BSR Report All                                   | S2018 05SAACTCH                       | GRTAWD0402180000080   | 9 Grant05SAACTCH GRTAV  | VD04021800000809_000000211770_all.pdf | 0481X           | CCC08001 approved 0<br>fund 81 project 04810 | 7/18/2017 09:07:48        | 210406001 approve       | 6 07118/2017 13:07:06 |
| Requests Processed                               | S2018 09TRCTY                         | GRTAWD0402180000085   | F GrantosTRCTY GRTAND   | 4021800000857 000000211770 all pdf    | 0281X           | SEP08001 approved 0<br>fund 81 project 02810 | 116/2018 07:06:07         | JVVH00001 approve       | d 06/16/2018 11:06:04 |
| WVDE Approved                                    | F2018 T1LEAS                          | GRTAWD0402180000091   | 6 GrantTILEAS GRTAWD04  | 021800000916_000000211770_all.pdf     | 4181X           | CCC08001 approved 1<br>fund 81 project 41810 | 1/16/2017 09:11:04        | J10406001 approve       | d 11.092017 11:11:54  |
| WVDE not Required                                | F2018 IDEACTY                         | GRTAWD0402180000097   | 8 GrantiDEACTY GRTAWDO  | 4021800000978 000000211770 all pdf    | 4391X           | SEP08001 approved 0<br>fund 81 project 43810 | 516/2018 07:06:07         | JVVH06001 approve       | d 08/19/2018 11:06/0  |
| Requests Unprocessed<br>Requests Unprocessed-all | F2018 PRESCHENT                       | T GRTAWD0402180000114 | 4 GrantPRESCHENT GRTA   | ND04021800001144 000000211770 al.od   | 4392X           | SEP08001 Approved 0<br>fund 81 project 43820 | 19/2018 07:08:37          | 210408001 #2010ve       | d 06/19/2018 11:08-4  |
| Requests Unprocessed-07                          | F2018 T2LEAS                          | GRTAWD0402180000135   | 7 GrantT2LEAS GRTAWD04  | 021800001397 000000211770 all pdf     | 4081X           | CCC08001 approved 1<br>fund 61 project 40810 | 1/16/2017 00:11:54        | JVVH06001 approve       | d 11/06/2017 11:11:54 |
| Requests Unprocessed-08                          | F2018 AFTRLEAS                        | GRTAWD0402180000154   | 9 GrantAFTRLEAS GRTAW   | 004021800001549 000000211770 allodf   | 4691X           | CCC08001 approved 0<br>fund 81 project 45810 | 8210017 09:00:14          | 210408001 approve       | d 08/22/2017 13:08:3  |
| Requests Unprocessed-09                          | S2018 05SAELLEA                       | GRTAWD0402180000165   | 6 Grant05SAELLEA GRTAW  | D04021800001595 000000211770 all odf  | 14811           | SEP08001 approved 1<br>fund 81 project 14810 | 015/2020 11:10:25         | JVV+06001 approve       | d 10115/2020 11:10:3  |
| Requests Unprocessed-10                          | \$2018 05SAESL                        | GRTAWD0402180000207   | 8 Grant05SAESL GRTAWDO  | 4021800002078 000000211770 al.pdf     | 1881x           | CCC08001 approved 1<br>fund 81 project 18810 | 1/16/2017 09:11:34        | JVV-08001 approve       | d 11.09/2017 11:11.54 |
| Requests Unprocessed-11                          | F2018 T4LEAS                          | GRTAWD0402180000244   | 5 GrantT4LEAS GRTAWD04  | 021800002445 000000211770 all pdf     | 428××           | CCC09001 approved 1<br>fund 81 project 42000 | 1/16/2017 00:11:54        | JVV+06001 approve       | d 11/06/2017 11:11:54 |
| Requests Unprocessed-12                          | S2018 05SAELRE                        | GRTAWD0402180000249   | 6 Grant05SAELRE GRTAVI  | 004021800002495 000000211770 al.odf   | 7291X           | SEP08001 approved 1<br>fund 81 project 72812 | 09/2020 13:11:00          | JVV+C0001 approve       | d 11/06/2020 13:11/0  |
| Requests Unprocessed-02                          | S2018 05SAHSPAD                       | GRTAWD0402180000254   | 3 GrantoSSAHSPAD GRTAV  | (D04021800002643_000000211770_all.pdf | 8081X           | OCC08001 approved 1<br>fund 61 project 80810 | 1/16/2017 00:11:54        | JVV+O6001 approve       | d 11/06/2017 11:11:54 |
| Requests Unprocessed-03                          | \$2018 05SARTRU                       | GRTAWD0402180000275   | 54 GrantijSARTRU GRTAVI | 004021800002754 000000211770 all.pdf  | 1581X           | SEP08001 approved 1<br>fund 81 project 15810 |                           | JVV-08001 approve       | d 11/20/2020 10:11/20 |
| Requests Unprocessed-04                          | S2018 09TRSPEC                        | GRTAWD0402180000280   | 7 GrantogTRSPEC ORTAW   | 204021800002807 000000211770 all pdf  | 0283X           | SEP08001 approved 1<br>fund 81 project 02830 | V12082511:10:89           | JVM-06001 approve       | d 10/08/2020 12:10/0  |
| Requests Unprocessed-05 Requests Unprocessed-06  | \$2018 055ARDSC                       | GRTAWD0402180000334   | 44 GrantifSARDSC GRTAW  | D04021800003344_000000211770_all.pdf  | 289XX           | CCC09001 approved 1<br>fund 81 project 28850 | 2212017 11:12:12          | JVV-00001 approve       | d 12/21/2017 11:12:4  |
| Grant Award Acceptance                           | F2018 RLILEAS                         | GRTAWD0402180000348   | 8 GrantRULEAS ORTAWDO   | 4021800003468 000000211770 all.pdf    | 598×X           | CCC08001 approved 0<br>fund 81 project 59810 | 1080018100111             | JVVHC6001 approve       | d 01/08/2018 10:01:51 |
| Awards Not Accepted All                          | \$2018 05SASIM                        | GRTAWD0402180000392   | B GrantoSSASM GRTANDO   | 4021800003928 000000211770 all.pdf    | 7091X           | CCC09001 approved 0<br>fund 81 project 70810 | 2/09/2018 07:02:19        | JVV-00001 approve       | d 02/12/2018 09:02:5  |
| Amards Not Accepted EY                           | \$2018 03CXCN                         | GRTAWD0402180000410   | 8 Grant03CXCN GRTAIND0- | 4021800004108_000000211770_all.pdf    | 06888           | CCC08001 approved 0<br>fund 81 project 88819 | 22820180660242            | JVMC6001 approve        | d 02:28:2918 08:02 11 |
| Awards Accepted FY                               | \$2018 03CXCN                         | GRTAN/D0402180000427  | 0 Grant03CXCN_GRTAWD04  | 4021800004270_000000211770_all.pdf    | 88890           | SEP08001 approved 1<br>fund 81 project 88811 | 007.0020 10:10:47         | /W-CECC1 approve        | 4 10/07/0320 06:10:0  |

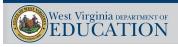

25

25

## Federal Grant Award Cabinet

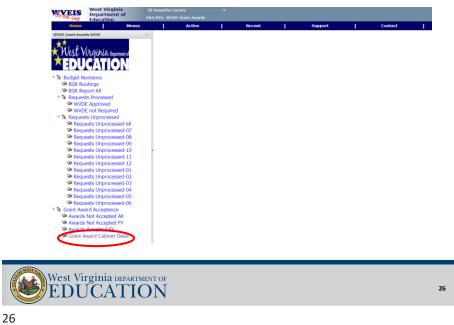

## Federal Grant Award Cabinet

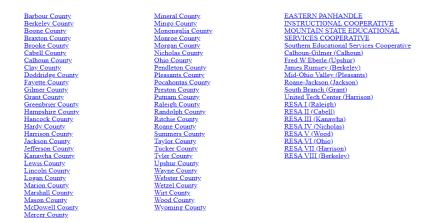

27

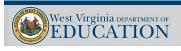

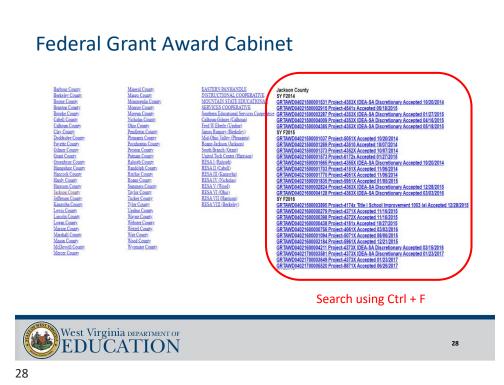

## Requests Unprocessed – Budget Journal Entries

| On the Uleh     | West Virginia<br>Department<br>Education | of       |      | vha County<br>WVDE Gran | t Awards                                                                                                    |                |               |             |                |                          |       |
|-----------------|------------------------------------------|----------|------|-------------------------|----------------------------------------------------------------------------------------------------|----------------|---------------|-------------|----------------|--------------------------|-------|
| Home            | Education                                | Menus    | 1    |                         | ctive                                                                                                    | 1              | Recent        | 1           | Support        | 1                        | Conta |
| WVDE Grant Awar | ds WOW                                   |          |      |                         |                                                                                                    |                |               |             |                |                          |       |
| +* .            |                                          |          | JEMO | onth JE Numb            | ber -                                                                                                    | JE             | Title         | Balance     |                |                          |       |
| 🖌 Wort V        | irginia Deportm                          |          |      |                         |                                                                                                    |                |               | provide del | tails          |                          |       |
|                 | Cugu uu Depanin                          | ient of  | 0    | 20054                   |                                                                                                    |                |               | provide del | tails          |                          |       |
| <b>AEDU</b>     | CATIO                                    | <b>N</b> | 2    | 10032                   |                                                                                                    |                |               | provide del | tails          |                          |       |
| - 🖬 Budget Re   | evisions                                 |          | 4    | 10012                   | SAFE SCHOOL                                                                                                    | LS             |               | update det  | Sender Recip   | ient Date Sent           |       |
| SSR Ro          | utings                                   |          |      |                         |                                                                                                    |                |               |             | GES39001 sepau | ley@k12.wx.us 04/22/2022 |       |
| BSR Re          | port All                                 |          | 6    | 10000                   | CURRENT EXI                                                                                                    | PENSE SUPPLEN  | IENT PROJECTS | provide del | tails          |                          |       |
| Request         |                                          |          | 6    | 10001                   | CURRENT EX                                                                                                    | PENSE SUPPLEA  | IENT          | provide det | aite           |                          |       |
|                 | E Approved                               |          |      |                         |                                                                                                    |                |               | province on |                |                          |       |
|                 | E not Required                           |          | 6    | 10002                   | FUND 41 011                                                                                                    |                |               | provide del | tails          |                          |       |
|                 | ts Unprocessed<br>ests Unprocesse        |          | 6    | 10010                   | INNOVATION 2                                                                                                    | ZONES          |               | provide del | taile.         |                          |       |
|                 | ests Unprocesse<br>ests Unprocesse       |          |      | 10011                   | 05SAR PD                                                                                                    |                |               |             |                |                          |       |
|                 | ests Unprocesse                          |          | •    | 10011                   | 05SAR PD                                                                                                    |                |               | provide del | tails          |                          |       |
|                 | ests Unprocesse                          |          | 6    | 10012                   | LOCAL PROJE                                                                                                    | ECTS           |               | provide del | tails          |                          |       |
|                 | ests Unprocesse                          |          | ٠.   | 10013                   | CHILD NUTRI                                                                                                    |                |               |             |                |                          |       |
| 🗢 Requ          | ests Unprocesse                          | d-11     |      | 10013                   | CHILD NOTHIN                                                                                                    | 1014           |               | provide del | tails          |                          |       |
|                 | ests Unprocesse                          |          | 6    | 10014                   | CHILD NUTRI                                                                                                    | TION SUMMER PI | ROGRAM        | provide det | tails          |                          |       |
|                 | ests Unprocesse                          |          |      | 10015                   | 05SA.MATH                                                                                                    |                |               |             |                |                          |       |
|                 | ests Unprocesse                          |          |      | 10010                   | opproximiting the second second secon |                |               | provide det | laits          |                          |       |
|                 | ests Unprocesse<br>ests Unprocesse       |          | 6    | 10018                   | TITLE 4                                                                                                    |                |               | provide del | taits          |                          |       |
|                 | ests Unprocesse<br>ests Unprocesse       |          | 5    | 10017                   | PRESCHOOL                                                                                                    |                |               |             |                |                          |       |
|                 | ests Unprocesse                          |          |      |                         |                                                                                                    |                |               | provide del | tails          |                          |       |
|                 | ard Acceptance                           | u 00     | 6    | 10018                   | ADULT EDUCA                                                                                                    | ATION LOCAL    |               | provide del | tails          |                          |       |
|                 | Not Accepted A                           | JI       |      | 10019                   | REHAB GRAN                                                                                                    | т              |               |             |                |                          |       |
|                 | Not Accepted F                           | Y        |      |                         |                                                                                                    |                |               | provide det | tails          |                          |       |
|                 | Accepted FY                              |          | 6    | 20000                   | CURRENT EXI                                                                                                    | PENSE TRANSFE  | RS            | provide det | tails          |                          |       |
| 👁 Grant A       | ward Cabinet O                           | asis     | 6    | 20001                   | CURRENT EX                                                                                                    | PENSE TRANSFE  | RS STEP VII   | update det  | uits.          |                          |       |
|                 |                                          |          |      |                         |                                                                                                    |                |               |             |                |                          |       |
|                 |                                          |          |      |                         |                                                                                                    |                |               |             |                |                          |       |
| 100             |                                          |          |      |                         |                                                                                                    |                |               |             |                |                          |       |

29

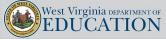

29

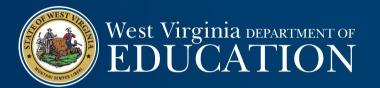

# Microsoft Stream WVEIS Financial Training Videos

## Microsoft Stream – WVEIS Financial Videos

## <u>Microsoft Office Home</u>

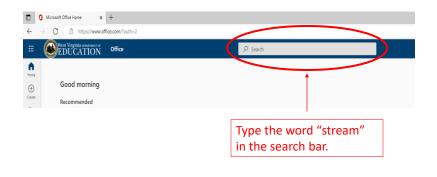

31

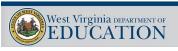

31

## Microsoft Stream – WVEIS Financial Videos

| New Vergenia assessment Stream                                               | ,P Search                                                    |                                           |                               | ₿ @ ?                                                   |
|------------------------------------------------------------------------------|--------------------------------------------------------------|-------------------------------------------|-------------------------------|---------------------------------------------------------|
| <b>(</b> ) → <b>(</b> )                                                      | The Office app is becoming the new Microsoft 365 app. your h | ome to find, create, and share your conti |                               | ne to Steam (on SharePoint). To v Steam (Classic) 🛃     |
| Create new                                                                   |                                                              |                                           |                               |                                                         |
|                                                                              |                                                              |                                           |                               |                                                         |
| Upload Recording F                                                           | Playlist                                                     |                                           |                               |                                                         |
|                                                                              |                                                              |                                           |                               |                                                         |
|                                                                              |                                                              |                                           |                               |                                                         |
| 🐨 All 🕑 Recently opened 🛛 88 Shared 🔅 Favorite                               | 85                                                           |                                           | Filter by keyword             | 〒 Filter - ↑ Upload                                     |
| 영 AU () Recently opened 운동 Shared ☆ Favorite<br>Name                         | es<br>Modified +                                             | Dwner                                     | Filter by keyword<br>Activity | 〒 Filter - ↑ Upload                                     |
|                                                                              |                                                              | Owner<br>Laura Pauley                     | Activity                      | 〒 Filter → ↑ Upload<br>ley shared this in a Teams chat. |
| Name ESSER Reporting Year 3 Webinar                                          | Modified +                                                   |                                           | Activity                      |                                                         |
| Name ESSER Reporting Vear 3 Webnar Lann Hulty / Fris Centified List Training | Modified +<br>Jan 20                                         | Laura Paulity                             | Activity                      |                                                         |

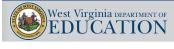

## Microsoft Stream – WVEIS Financial Videos

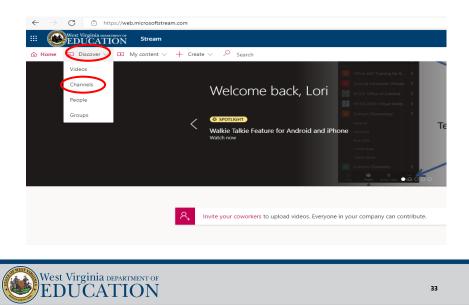

33

## Microsoft Stream – WVEIS Financial Videos

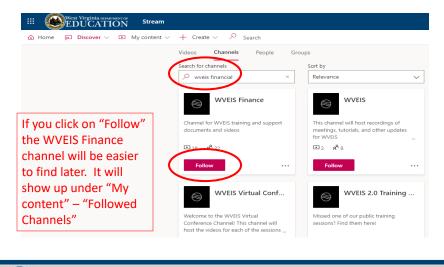

## Microsoft Stream – WVEIS Financial Videos

| Follow            | ring ■ 18                            | x <sup>P</sup> 23   |                                                                                |           |
|-------------------|--------------------------------------|---------------------|--------------------------------------------------------------------------------|-----------|
|                   |                                      |                     | $\overline{\uparrow}$ Drag more files anywhere, or select more files to upload |           |
| Search for videos |                                      | Sort by<br>Trending | ~                                                                              |           |
|                   | Accounts Payable<br>48 ⊕ 0 ♡ 0 ঢ় 2  |                     |                                                                                | Kim Harve |
|                   | Employee Certific<br>25 ⊕ 0 ♡ 0 ঢ় 2 |                     |                                                                                | Kim Harve |
|                   | Position Inventor<br>27 ⓑ 0 ♡ 0 ◘ 2  |                     |                                                                                | Kim Harve |

35

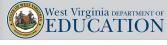

35

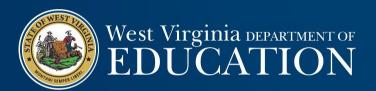

**ZOOM WV Financial** 

# **ZOOM WV Financial**

NOTE: You must be in the Google Chrome or the Firefox web browser to access this report.

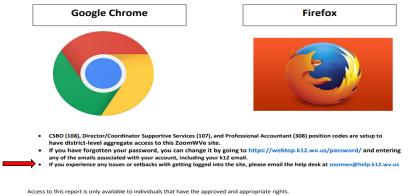

Access to this report is only available to individuals that have the approved and appropriate rights. ZoomWV-e rights are administered through WVEIS and are linked directly to the individual's authority level within WVEIS. To view the following reports, an individual must obtain appropriate credentials/accounts through WVEIS and WEBTOP. Contact zoomwv@help.k12.wv.us or the WVDE Data Governance unit at 304.558.7881 for questions related to logging into your account.

37

38

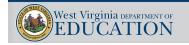

37

## **ZOOM WV Financial**

<u>https://zoomwv.k12.wv.us/educators/</u>

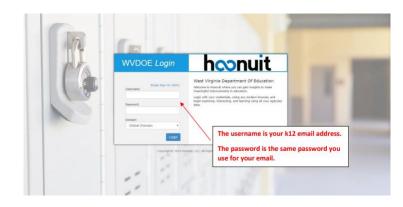

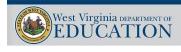

# ZOOM WV Financial – Monthly Financial Reports

| West Virginia assessment or<br>EDUCATION | Home     | Enrollment | Special E | ducation      | Attenda | nce Be    | ehavior     | Academics   | Assessment | English Learners |
|------------------------------------------|----------|------------|-----------|---------------|---------|-----------|-------------|-------------|------------|------------------|
| Essentials                               | Dashboai | d Summary  | WV Stati  | stical Neight | oors C  | Overview  | Annua       | Measure Cor | npare ESSA | Scores           |
| Student Success                          |          |            |           |               |         |           |             |             |            |                  |
| Operations                               |          |            |           |               | 8       | # Pro     | ofessiona   | l Staff     |            |                  |
| E.W.I.S.                                 |          |            |           |               | ~       | 22        | 070         |             |            |                  |
| Reporting                                |          |            |           |               |         | 22        | <u>,078</u> |             |            |                  |
| Usage and Statistics                     |          |            |           |               |         |           |             |             |            |                  |
| Financial                                | _        |            |           | -7            |         | N 61      |             | ab          |            |                  |
| Data Quality                             |          |            |           |               | 8       | % Cr      | nronically  | Absent      |            |                  |
| Help                                     |          |            |           |               |         | <u>29</u> | <u>.05%</u> |             |            |                  |
| Development Tools                        |          |            |           |               |         |           |             |             |            |                  |

West Virginia department of EDUCATION

39

## **ZOOM WV Financial – Monthly Financial Reports**

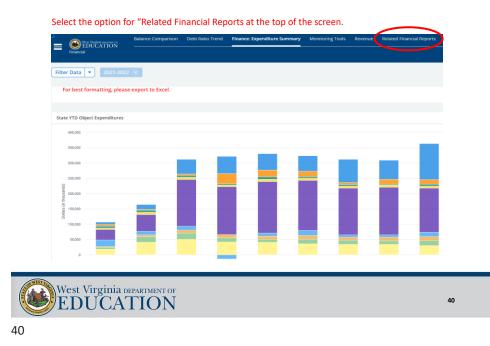

## ZOOM WV Financial – Monthly Financial Reports

You will see a link to the "Monthly Financial Report" on the left-hand side of the screen.

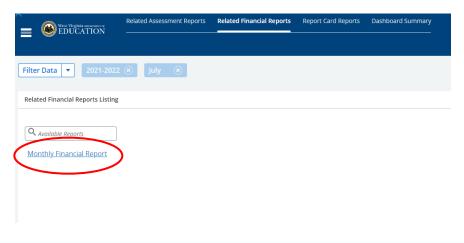

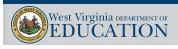

41

## ZOOM WV Financial – Monthly Financial Reports

41

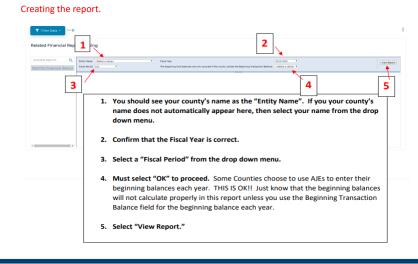

## ZOOM WV Financial – Monthly Financial Reports

Confirm that the information you selected is correct. Proceed through the pages using the arrows at the top left of the report.

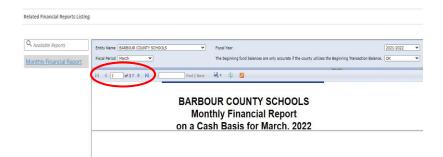

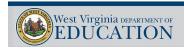

43

## **ZOOM WV Financial – Monthly Financial Reports**

43

44

Another option: You can export the reports into a format of your choosing by selecting the export icon (floppy disk with a green arrow).

Related Financial Reports Listing

| Q. Available Reports     | Entity Name BARBOUR COUNTY SCHOOLS | Flocal Year 2021-2022 V                                                                                    |
|--------------------------|------------------------------------|----------------------------------------------------------------------------------------------------|
| Monthly Financial Report | Fiscal Period March                | The beginning fund balances are only accurate if the county utilizes the Beginning Transaction Balance. OK |
|                          | 14 4 1 of 2? ▶ № Find   Next       | X00, File with report data                                                                                 |
|                          |                                    | CSV (comma delimited)<br>PDF                                                                               |
|                          |                                    | MHTML (web archive)                                                                                        |
|                          |                                    | Excel<br>TIPF file                                                                                         |
|                          |                                    | Word                                                                                                    |
|                          |                                    |                                                                                                    |

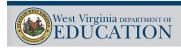

### Locate the "hamburger" symbol and then select Data Quality

| West Virginia stratuery or<br>EDUCATION | Home Enrollment   | Special Education     | Attendanc | e Behavior    | Academics      | Assessment   | English Learners | CTE |
|-----------------------------------------|-------------------|-----------------------|-----------|---------------|----------------|--------------|------------------|-----|
| Essentials                              | Dashboard Summary | WV Statistical Neighb | ors Ove   | erview Annu   | al Measure Com | ipare ESSA S | cores            |     |
| Student Success                         |                   |                       |           |               |                |              |                  |     |
| Operations                              |                   | <b>•</b> *            | 8         | # Profession  | al Staff       |              |                  |     |
| E.W.I.S.                                |                   |                       | ~         |               |                |              |                  |     |
| Reporting                               |                   |                       |           | <u>22,078</u> |                |              |                  |     |
| Usage and Statistics                    |                   |                       |           |               |                |              |                  |     |
| Financial                               |                   | _1                    |           |               |                |              |                  |     |
| Data Quality                            |                   |                       | *         | % Chronicall  | y Absent       |              |                  |     |
| Help                                    |                   |                       |           | <u>29.05%</u> |                |              |                  |     |
| Development Tools                       |                   |                       |           |               |                |              |                  |     |
|                                         |                   |                       |           |               |                |              |                  |     |

45

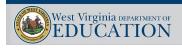

45

## ZOOM WV Financial – Data Quality Edits

| Select the link for the F  | inancial Data Qualit  | у                      |     |
|----------------------------|-----------------------|------------------------|-----|
| EDUCATION<br>Data Quality  | Advanced Data Quality | Financial Data Quality |     |
| Filter Data 💌              |                       |                        |     |
| Errors                     |                       |                        | 2 🕺 |
| 318,989                    |                       |                        |     |
| Current Data Quality Index |                       |                        |     |
| West Virginia DEPAR        | TMENT OF              |                        |     |
| West Virginia DEPART       | ON                    |                        | 4   |

You will see a selection screen. Filter the data for the information for your county.

| - |                   | West Virginia naroaroasy or<br>EDUCATION |             | ality Financial Data Quality                                                                  |
|---|-------------------|------------------------------------------|-------------|-----------------------------------------------------------------------------------------------|
|   | Data Quality      |                                          |             |                                                                                               |
| 6 | Filter Data 🔻     | 2021-2022                                | $\otimes$   |                                                                                               |
|   | Current Financial | Audits                                   |             |                                                                                               |
|   |                   |                                          |             |                                                                                               |
|   | ENTITY GROUP      | ≡ ENTITY                                 | ≡           | AUDIT DESCRIPTION                                                                             |
|   | CBE               | BOONE COU                                | NTY SCHOOLS | Account has a specific Balance Sheet Object code but not the corresponding Balance Sheet type |
|   | CBE               | BOONE COU                                | NTY SCHOOLS | Account has a specific Balance Sheet Object code but not the corresponding Balance Sheet type |
|   | CBE               | BOONE COU                                | NTY SCHOOLS | Account has an Expenditure Object code but is not a Program/Function type account.            |
|   |                   |                                          |             |                                                                                               |

47

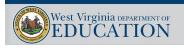

47

## ZOOM WV Financial – Data Quality Edits

Once you filter based on your particular criteria, simply click anywhere outside the filter option.

| Elle D (      | 2024 2025 |                                    |                                                                |
|---------------|-----------|------------------------------------|----------------------------------------------------------------|
| Filter Data 🔻 | 2021-2022 |                                    |                                                                |
| Audit Type    | >         | Search                             |                                                                |
| Fiscal Year   | >         | [All Counties]                     |                                                                |
| Group         | >         | BARBOUR COUNTY                     | RIPTION                                                        |
| Entity        | >         | SCHOOLS                            | a specific Balance Sheet Object code but not the corresponding |
| CBE           | BOONE     | BERKELEY COUNTY<br>SCHOOLS CENTRAL | a specific Balance Sheet Object code but not the corresponding |
| CBE           | BOONE     | OFFICE                             | an Expenditure Object code but is not a Program/Function type  |
| CBE           | BOONE     | BOONE COUNTY<br>SCHOOLS            | an Expenditure Object code but is not a Program/Function type  |
| CBE           | BOONE     | BRAXTON COUNTY<br>SCHOOLS          | an Expenditure Object code but is not a Program/Function type  |
|               |           |                                    |                                                                |

The Audit Description section and Audit Notes give brief summaries of the edit.

| Filter Data 🔻       | 2021-2022 🛞 BOOM     | NE COUNTY SCHOOLS (8) Clear All Filters                                                                     |                           |
|---------------------|----------------------|----------------------------------------------------------------------------------------------------|---------------------------|
| Current Financial A | udits                |                                                                                                    |                           |
| ENTITY GROUP        | E ENTITY =           |                                                                                                    | AUDIT NOTES               |
| CBE                 | BOONE COUNTY SCHOOLS | Account has a specific Balance Sheet Object code but not the corresponding Balance Sheet type account code. | During fiscal year 2021-2 |
| CBE                 | BOONE COUNTY SCHOOLS | Account has a specific Balance Sheet Object code but not the corresponding Balance Sheet type account code. | During fiscal year 2021-2 |
| CBE                 | BOONE COUNTY SCHOOLS | Account has an Expenditure Object code but is not a Program/Function type account.                          | During fiscal year 2021-2 |
| CBE                 | BOONE COUNTY SCHOOLS | Account has an Expenditure Object code but is not a Program/Function type account.                          | During fiscal year 2021-2 |

49

50

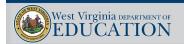

49

## ZOOM WV Financial – Data Quality Edits

If you double click on either the Audit Description or Audit Note, you will see a partial account number and a dollar amount.

| Filter Data 💌       | 2021-2022 🛞 BOONE C              |                       | СВЕ 🛞 ВС              | ONE    |                      |      |                  |      |
|---------------------|----------------------------------|-----------------------|-----------------------|--------|----------------------|------|------------------|------|
| Account has a sp    | oecific Balance Sheet Object coc | e but not the corresp | oonding Balance Sheet | type a | account code. 🛞 🛛 🛛  | Duri | ng fiscal year 2 | 021- |
| Clear All Filters   |                                  |                       |                       |        |                      |      |                  |      |
| Current Financial   | Audits                           |                       |                       |        |                      |      |                  |      |
| Total of 1 row(s) w | ith a row limit of 10000         |                       |                       |        |                      |      |                  |      |
| ≡ PERIOD ≡          | ACCOUNT NUMBER                   | BUDGET POSTINGS ≡     | ENCUMBRANCE POSTINGS  | =      | EXPENDITURE POSTINGS | =    | ENTITY GROUP     | Ξ    |
| 4                   | 110000000473001000*********      | 0.00                  | 0.00                  |        | -15.74               | J    | CBE              |      |

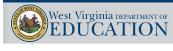

### Examples

| urrent Financia | l Aud | its                    |                                                                                    |
|-----------------|-------|------------------------|------------------------------------------------------------------------------------|
| ENTITY GROUP    | ≡     | ENTITY =               | AUDIT DESCRIPTION                                                                  |
| CBE             |       | BROOKE COUNTY SCHOOLS  | Account is a Revenue Source type account with an invalid Object code.              |
| CBE             |       | CABELL COUNTY SCHOOLS  | Account has a Project code that does not exist in the Chart of Accounts,           |
| CBE             |       | CABELL COUNTY SCHOOLS  | Account has an Expenditure Object code but is not a Program/Function type account. |
| CBE             |       | CABELL COUNTY SCHOOLS  | Account is a Revenue Source type account with an invalid Object code.              |
| CBE             |       | CLAY COUNTY SCHOOLS    | Account has an Expenditure Object code but is not a Program/Function type account. |
| CBE             |       | CLAY COUNTY SCHOOLS    | Account has an Expenditure Object code but is not a Program/Function type account. |
| CBE             |       | CLAY COUNTY SCHOOLS    | Account is a Revenue Source type account with an invalid Object code.              |
| CBE             |       | CLAY COUNTY SCHOOLS    | Account is a Revenue Source type account with an invalid Object code.              |
| CBE             |       | DODDRIDGE COUNTY SCHOO | Account has a Balance Sheet Object code but is not a Balance Sheet type account.   |
| CBE             |       | DODDRIDGE COUNTY SCHOO | Account has a Balance Sheet Object code but is not a Balance Sheet type account.   |
| CBE             |       | DODDRIDGE COUNTY SCHOO | Account has a Fund code that does not exist in the Chart of Accounts,              |

51

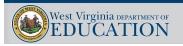

51

ZOOM WV Financial – Data Quality Edits

This is what you want to see!

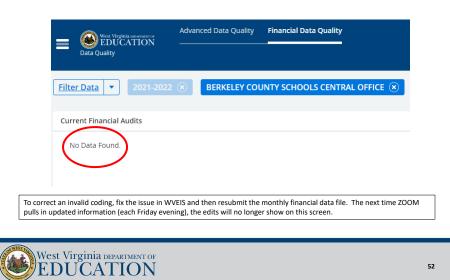

## ZOOM WV Financial – Dashboards

#### Locate the "hamburger" symbol and then click on the "Financial" tab.

|                      | Home Enrollment   | Special Education Atte   | ndance Bet  | navior Academics   | Assessment   | English Learners |
|----------------------|-------------------|--------------------------|-------------|--------------------|--------------|------------------|
|                      | Dashboard Summary | WV Statistical Neighbors | Overview    | Annual Measure Con | npare ESSA S | cores            |
| Student Success      |                   |                          |             |                    |              |                  |
| Operations           |                   |                          |             |                    |              |                  |
| - E.W.I.S.           |                   | <b>e</b> 8               |             | fessional Staff    |              |                  |
| Reporting            |                   |                          | <u>22,0</u> | <u>078</u>         |              |                  |
| Usage and Statistics |                   |                          |             |                    |              |                  |
| Financial            |                   | <b>1</b>                 | % Chr       | onically Absent    |              |                  |
| Data Quality         |                   |                          |             |                    |              |                  |
| Help                 |                   |                          | <u>29.</u>  | <u></u>            |              |                  |
| Development Tools    |                   |                          |             |                    |              |                  |

53

54

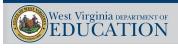

53

## ZOOM WV Financial – Dashboards

After clicking on "Financial", you will see several options across the top of the screen.

| tter Data                   | <ul> <li>Balance Comparison – see over-expenditures and remaining balances by project, program, or object.</li> <li>Debt Ratio Trend – total debt in relation to total assets.</li> <li>Expenditure Summary – view expenditures by object and program.</li> <li>Revenue – see revenue by source.</li> </ul> |
|-----------------------------|----------------------------------------------------------------------------------------------------|
| ate YTD Object Expenditures |                                                                                                    |
| 400,000                     | Jan<br>Expeditures-Pixed Charges-Employee Benefits: \$75,180.33 (24.128)<br>Expeditures-Other terms: \$7,557.66 (2.456)                                                                                                    |
| 350,000                     | Expenditures-Other Objects 54,197.53 (1.35H)<br>Expenditures-Other Functional Services 56,566.75 (2.11H)<br>Expenditures-Personal Services 5153,028,27(90,094)                                                                                                    |
| 300,000                     | Expenditures-Property: \$7,249.68 (2.33%)                                                                                                    |
| 200,000                     |                                                                                                    |

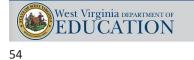

WVDE Office of School Finance

## ZOOM WV Financial – Dashboards

You will also see graphs on this page. You can hover over any column and get a summary of data or double-click on the column and you get details.

| _ 6      | EDUCATION              | Balance Comparison | Debt Ratio Trend | Finance: Expenditure Summary                                        | Monitoring Tools            | Revenue                   | Related Financial Reports | Dashboard Summary |
|----------|------------------------|--------------------|------------------|---------------------------------------------------------------------|-----------------------------|---------------------------|---------------------------|-------------------|
|          | ancial                 |                    |                  |                                                                     |                             |                           |                           |                   |
|          |                        |                    |                  |                                                                     |                             |                           |                           |                   |
| Filter D | ata 🔻 2021-2022        | 8                  |                  |                                                                     |                             |                           |                           |                   |
|          |                        |                    |                  |                                                                     |                             |                           |                           |                   |
| For t    | est formatting, please | export to Excel.   |                  |                                                                     |                             |                           |                           |                   |
|          |                        |                    |                  |                                                                     |                             |                           |                           |                   |
|          |                        |                    |                  |                                                                     |                             |                           |                           |                   |
| State YT | D Object Expenditures  |                    |                  |                                                                     |                             |                           |                           |                   |
|          |                        |                    |                  |                                                                     |                             |                           |                           |                   |
| 400      | ,000                   |                    |                  | Jan<br>Expenditures-Fixed Charges-Employee Be                       | e75 100                     | 33 (24.12%)               |                           |                   |
| 350      | 000                    |                    |                  | Expenditures-Other Items                                            | \$7,657.6                   | 5 (2.46%)                 |                           |                   |
| 330      | ,uuv                   |                    |                  | Expenditures-Other Objects<br>Expenditures-Other Purchased Services |                             | 3 (1.35%)<br>5 (2.11%)    |                           |                   |
| 300      | 000                    |                    |                  | Expenditures-Personal Services                                      | \$153,028                   | .27(49.09%)               |                           |                   |
|          |                        |                    |                  | Expenditures-Property:<br>Expenditures-Purchased Professional & Te  | echnical Services:\$9,959.8 | 3 (2.33%)<br>9 (3.20%)    |                           |                   |
| 250      | ,000                   |                    |                  | Expenditures-Purchased Property Service<br>Expenditures-Supplies:   | s \$13,334.                 | 30 (4.28%)<br>28 (11.08%) |                           |                   |
| (sp      |                        |                    |                  |                                                                     |                             |                           |                           |                   |
| (spuesno | ,000                   |                    |                  | Jan Total                                                           | \$311,70                    | .18                       |                           |                   |
|          |                        |                    |                  |                                                                     |                             |                           |                           |                   |

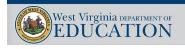

55

55

56

**ZOOM WV Financial – Dashboards** 

This is the detail you get when you double-click on a column in a graph.

| tate YTD Object Expendit    | tures |                   |   |                                                                                              |   |               |   |                                |
|-----------------------------|-------|-------------------|---|----------------------------------------------------------------------------------------------|---|---------------|---|--------------------------------|
| otal of 25 row(s) with a ro | w lin | nit of 10000      |   |                                                                                              |   |               |   |                                |
| ACCOUNT DESCRIPTION         | =     | PERIOD            | = | OBJECT                                                                                       | = | FISCAL PERIOD | = | EXPENDITURE POSTINGS (THOUSAND |
| -                           |       | 2021-2022 - PER 6 |   | Expenditures - Fixed Charges - Employee Benefits - Group Insurance - Dental                  |   | Dec           |   | 2,197.58                       |
| -                           |       | 2021-2022 - PER 6 |   | Expenditures - Fixed Charges - Employee Benefits - Group Insurance - Health/Accident/Life    |   | Dec           |   | 18,444.21                      |
| -                           |       | 2021-2022 - PER 6 |   | Expenditures - Fixed Charges - Employee Benefits - Group Insurance - Income Protection       |   | Dec           |   | 178.26                         |
| -                           |       | 2021-2022 - PER 6 |   | Expenditures - Fixed Charges - Employee Benefits - Group Insurance - Optical                 |   | Dec           |   | 360.28                         |
| -                           |       | 2021-2022 - PER 6 |   | Expenditures - Fixed Charges - Employee Benefits - Group Insurance - Retiree Dental Premiums |   | Dec           |   | 21.86                          |
| -                           |       | 2021-2022 - PER 6 |   | Expenditures - Fixed Charges - Employee Benefits - Group Insurance - Retiree Health Premiums |   | Dec           |   | 192.63                         |
| -                           |       | 2021-2022 - PER 6 |   | Expenditures - Fixed Charges - Employee Benefits - Group Insurance - Retiree Vision Premiums |   | Dec           |   | 17.04                          |
|                             |       |                   |   |                                                                                              |   |               |   |                                |

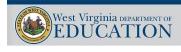

## ZOOM WV Financial – Dashboards – Monitoring Tools

Select the Monitoring Tools option. Filter based on your particular criteria.

| West Virginia arrangest<br>EDUCATION<br>Financial | Balance Comparison Debt Ratio Trend Finance: Expenditure Summa<br>N                         | ry Monitoring Tools | Revenue Related                       | Finar |
|---------------------------------------------------|---------------------------------------------------------------------------------------------|---------------------|---------------------------------------|-------|
| ter Data 🔻 2021                                   | -2022 🛞 July 🛞                                                                              |                     |                                       |       |
| For best formatting, p                            | please export to Excel.                                                                     |                     |                                       |       |
|                                                   |                                                                                             |                     |                                       |       |
| evenue Monitoring Tool                            |                                                                                             |                     |                                       |       |
| evenue Monitoring Tool                            | REVENUE SOURCE                                                                              | UURRENT BUDGET      | ■ REVENUE RECEIVED                    | =     |
|                                                   | REVENUE SOURCE I<br>Revenue from Local Sources-Ad Valorem Taxes-Regular Levy – Current Year | CURRENT BUDGET      | REVENUE RECEIVED <u>-3 310,400.89</u> | =     |
| REVENUE SOURCE CODE                               |                                                                                             | 1                   |                                       | -     |

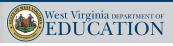

57

57

58

## ZOOM WV Financial – Dashboards – Monitoring Tools

This is an example of a Revenue Monitoring Tool. You can export this data to Excel or PDF.

|                                                                                        |   |                       |   |                       |   |                        |   |                      | - (            |   |                        | 1 |
|----------------------------------------------------------------------------------------|---|-----------------------|---|-----------------------|---|------------------------|---|----------------------|----------------|---|------------------------|---|
| VENUE SOURCE                                                                           | = | CURRENT BUDGET        | = | REVENUE RECEIVED      | = | REMAINING REVENUE      | = | ESTIMATE III         | DIFFERENCE     | = | Download Excel (.xts)  |   |
| evenue from Local Sources Ad Valorem Taxes-Repular Levy – Current Year                 |   | -595 960 993 29       |   | 473 303 280.05        |   | -123 694 704 60        |   | 497,467,494,41       | -24 154 214 35 |   | Download Report (.pdf) |   |
| levenue from Local Sources-Ad Valorem Taxes-Excess Levies – Current Year               |   | -559.280.566.86       |   | 431.412.895.39        |   | <u>-127,867,671,47</u> |   | -466.067.139.05      | -34.654.243.66 |   | Download Data ( csv)   |   |
| levenue from Local Sources-Ad Valorem Taxes-Supplemental - Regular Levy - Current Year |   | 6.489.689.00          |   | -6.861.970.81         |   | 372.281.81             |   | <u>-5.408.074.17</u> | 1.453.895.64   |   | 22.40%                 |   |
| evenue from Local Sources-Ad Valorem Takes-Supplemental – Excess Levy – Current Year   |   | 5.854.624.33          |   | -7.282.033.08         |   | 1.427.408.75           |   | 4878853.61           | 2.403.179.47   |   | 41.05%                 |   |
| evenue from Local Sources-Ad Valorem Taxes-Reputar Levy-Prior Years                    |   | <u>-16.778.084.83</u> |   | -21.097.629.31        |   | 431954448              |   | -13981,737.36        | 7.115.891.95   |   | 42.41%                 |   |
| evenue from Local Sources-Ad Valorem Taxes-Excess Levies - Prior Years                 |   | -14.079.305.69        |   | <u>-19.362.901.21</u> |   | 5.283.595.52           |   | -11.732.734.74       | 7.630.146.47   |   | 54.19%                 |   |
| levenue from Local Sources-Ad Valorem Taxes-Sales/Redemotions                          |   | -595 502 61           |   | -1.199.361.68         |   | 602 759 07             |   | -497.168.84          | 702.192.84     |   | 117.70%                |   |
| evenue from Local Sources-Ad Valorem Taxes-Delinguencies/Nonentered Lands              |   | -42.500.00            |   | -234 261 99           |   | 191.761.99             |   | -35.416.67           | 198,845.32     |   | 467.87%                |   |

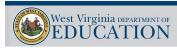

## ZOOM WV Financial – Dashboards – Monitoring Tools

#### This is an example of an Expenditure Monitoring Tool.

| xpenditure Monitor | ing Tool - Objects                                                                        |   |                   |   |              |   |                  |   |                    |                  |   |                    |   |               |   |
|--------------------|-------------------------------------------------------------------------------------------|---|-------------------|---|--------------|---|------------------|---|--------------------|------------------|---|--------------------|---|---------------|---|
| OBJECT CODE =      | OBJECT                                                                                    | = | CURRENT BUDGET    | = | ENCUMBRANCES | - | EXPENDITURES     | = | REMAINING 1        | ESTIMATE         | = | DIFFERENCE III     | V | VARIANCE      | = |
| 114                | Expenditures - Personal Services - Salaries - Professional Personnel - Stipends           |   | 13.647.00         |   | 25.00        |   | 6.640.00         |   | 6.982.00           | 1.137.25         |   | -5.527.75          | 1 | 40.51%        |   |
| 115                | Extenditures - Personal Services - Salaries - Professional Personnel - Extra-Student Pay  |   | 65.000.00         |   | 0.00         |   | 0.00             |   | 65,000,00          | 5,416.67         |   | 5,416.67           | 8 | 1.33%         |   |
| 112                | Expenditures - Personal Services - Salaries - Professional Personnel - Sick Leave Bonus   |   | 500,000,00        |   | 0.00         |   | 676,662.50       |   | <u>-176,662.50</u> | 41.656.67        |   | <u>-634,995.83</u> | 4 | 127.00%       |   |
| 119                | Expenditures - Personal Services - Salaries - Professional Personnel - Other Compensation |   | 1.740.00          |   | 0.00         |   | 1.740.00         |   | 0.00               | 145.00           |   | -1.595.00          | 3 | <u>91.67%</u> |   |
| 121                | Expenditures-Personal Services-Service Personnel-Regular                                  |   | 19.557.985.01     |   | 0.00         |   | 481,472,03       |   | 19.076.512.98      | 1.629.832.08     |   | 1.148.360.05       | 2 | 5.87%         |   |
| 122                | Expenditures-Personal Services-Service Personnel-Supplemental                             |   | <u>610.591.00</u> |   | 0.00         |   | 174,724.44       |   | 435,866.56         | <u>50,882,58</u> |   | <u>-123,841,85</u> | á | 20.25%        |   |
| 123                | Expenditures-Personal Service-Service Personnel-Overtime                                  |   | 442,230,00        |   | 0.00         |   | <u>16,165.88</u> |   | 425,064.12         | 36.852.50        |   | 20.686.62          | 4 | 4.68%         |   |
| 124                | Expenditures-Personal Services-Service Personnel-Stipends                                 |   | 0.00              |   | 0.00         |   | 0.00             |   | 0.00               | 0.00             |   | 0.00               | 4 | 100.00%       |   |
| 127                | Expanditures-Personal Services-Service Personnel-Sick Leave Borus                         |   | 300 000 00        |   | 0.00         |   | 278 587 50       |   | 21,412,50          | 25,000.00        |   | -253 587.50        | - | 84.53%        |   |
|                    |                                                                                           |   |                   |   |              |   |                  |   |                    |                  |   |                    |   |               |   |

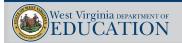

59

## ZOOM WV Financial – Dashboards – Monitoring Tools

59

60

#### **Monitoring Tool Legend**

#### Revenue Monitoring Tool:

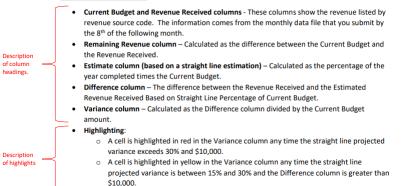

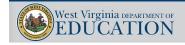

## ZOOM WV Financial – Dashboards – Monitoring Tools

#### Expenditure Monitoring Tool:

| Description<br>of column —<br>headings. | <ul> <li>Current Budget, Encumbrances, and Expenditures columns - These columns show the expenditures and encumbrances listed by object code. The information comes from the monthly data file that you submit by the 8<sup>th</sup> of the following month.</li> <li>Remaining column – Calculated as the Current Budget less the Encumbrances and the Expenditures.</li> <li>Estimate column (based on a straight line estimation) – Calculated as the percentage of the year completed times the Current Budget.</li> <li>Difference column – The difference between the Encumbrances plus the Expenditures and the Estimated Expenditures Based on Straight Line Percentage of Current Budget.</li> <li>Variance column – Calculated as the Difference column divided by the Current Budget</li> </ul> |
|-----------------------------------------|----------------------------------------------------------------------------------------------------|
| Description<br>of highlights            | <ul> <li>Highlighting:         <ul> <li>A cell is highlighted in red any time the current annual expenditure budget for an item has been exceeded (the Remaining column) or when the straight line projected variance exceeds 30% and \$10,000 (the Variance column).</li> <li>A cell is highlighted in yellow in the Variance column any time the straight line projected variance is between 15% and 30% and the Difference column is greater than \$10,000.</li> </ul> </li> </ul>                                                                                                    |

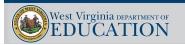

61

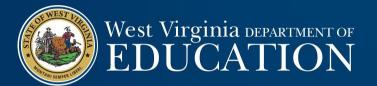

61

# Other Helpful Links

## WV Legislature / WV Code

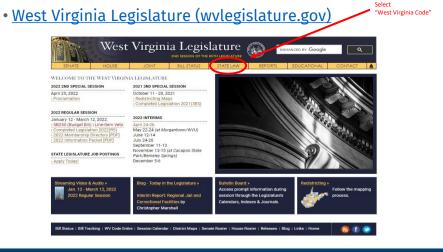

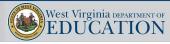

63

63

# WV Legislature / WV Code

### WEST VIRGINIA CODE

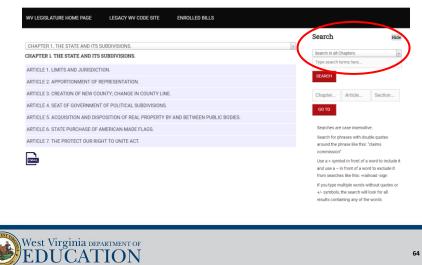

## WV Statewide Contracts

• West Virginia Purchasing Division (state.wv.us)

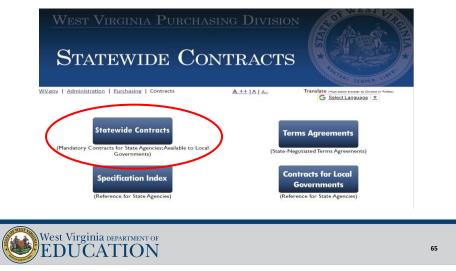

65

# Vendor Self-Service

### <u>wvOASIS.gov</u>

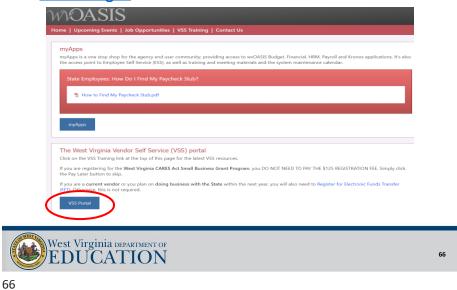

## VISTA

### • Home Page - wvsao.gov

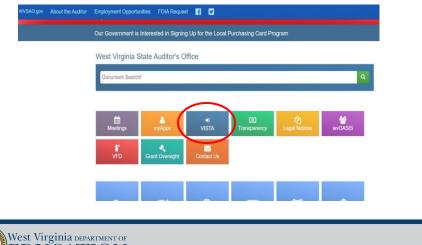

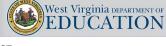

67

## VISTA

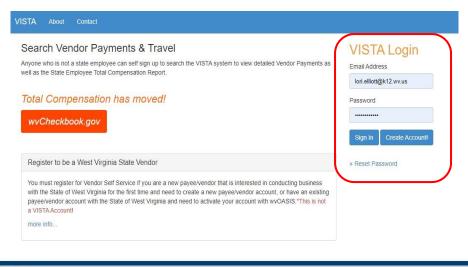

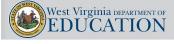

## VISTA

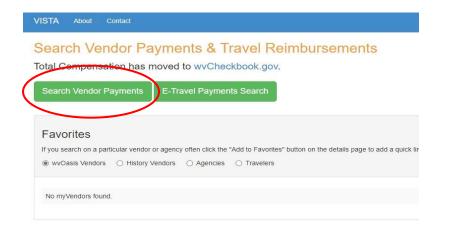

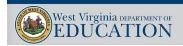

69

## VISTA

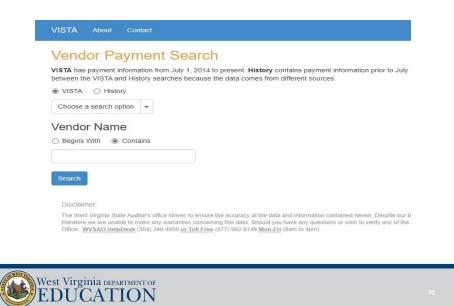

## VISTA

| VISTA About    | Contact           |                                            |                                   |
|----------------|-------------------|--------------------------------------------|-----------------------------------|
| Home / Search  | Search Results    | 3                                          |                                   |
| Vendor Sea     | rch Resu          | Its                                        |                                   |
| Vendor Name Co | ontains "clay cou | nty"                                       |                                   |
| Vendor No.     | Address ID        | Vendor Name                                | Address                           |
| 000000211841   | CV10001           | CLAY COUNTY BOARD OF EDUCATION             | PO BOX 120<br>CLAY, WV 250430120  |
| VC0000085622   | AD000001          | CLAY COUNTY BOARD OF HEALTH                | 452 MAIN STREET<br>CLAY, WV 25043 |
| VC0000095320   | AD000002          | CLAY COUNTY BUSINESS DEVELOPMENT AUTHORITY | PO BOX 57<br>CLAY, WV 25043       |
| VC0000095320   | CBMG0008          | CLAY COUNTY BUSINESS DEVELOPMENT AUTHORITY | CBMG PO BOX 57<br>CLAY, WV 25043  |
| 000000211101   | CV10001           | CLAY COUNTY FAMILY RESOURCE NETWORK INC    | PO BOX 148<br>CLAY, WV 25043      |

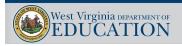

71

## VISTA

| 11                                         | About Contact                                             |                                                               |                          |                             | Us                         | er Info Sign Ou                     |
|--------------------------------------------|-----------------------------------------------------------|---------------------------------------------------------------|--------------------------|-----------------------------|----------------------------|-------------------------------------|
| Home / Se                                  | arch / Search Re                                          | sults / Vendor Dashboard                                      |                          |                             |                            |                                     |
| /endor I                                   | Dashboard                                                 |                                                               |                          |                             |                            |                                     |
| Vendor No                                  | 000000211841 A                                            | ddress ID CV10001                                             |                          |                             |                            |                                     |
| CLAY COUN<br>PO BOX 120<br>CLAY, WV 25     |                                                           | DUCATION                                                      |                          |                             |                            |                                     |
| Total payme                                | amount to date<br>ints to date 1.63<br>insaction dollar a |                                                               |                          |                             |                            |                                     |
|                                            | - Constanting                                             | tate is being processed for any <b>TVE Doc Code.</b>          |                          |                             |                            |                                     |
| Click Here" to                             | see what status                                           | Safe is being processed for any <b>TVE Doc Code.</b>          |                          |                             | Ocwnload                   | d Pending Payment                   |
| Click Here" to                             | see what status                                           | aate is being processed for any <b>TVE Doc Code.</b>          | Amount                   | Creation Date               | O Download     Status Date | l Pending Payment<br>Pending Status |
| Click Here" to<br>Pending                  | Payments                                                  |                                                               | <b>Amount</b><br>5141.78 | Creation Date<br>04/11/2023 |                            |                                     |
| Click Here" to<br>Pending<br>Doc CD        | Payments                                                  | Agency                                                        |                          |                             | Status Date                | Pending Status                      |
| Click Here" to<br>Pending<br>Doc CD<br>PRM | Payments Document ID 2300045339                           | Agency<br>HIGHER EDUCATION POLICY COMMISSION - ADMINISTRATION | \$141.78                 | 04/11/2023                  | Status Date<br>04/11/2023  | Pending Status<br>Auditor's Office  |

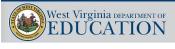

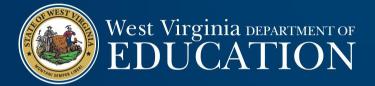

## Thank you!

Lori.Elliott@k12.wv.us

304-558-6300 x 1